## OKCOLLEGESTART.ORG CLICK·COMPARE·CHOOSE

## **My Goals & Action Plans**

Log into your **OKcollegestart.org** account.

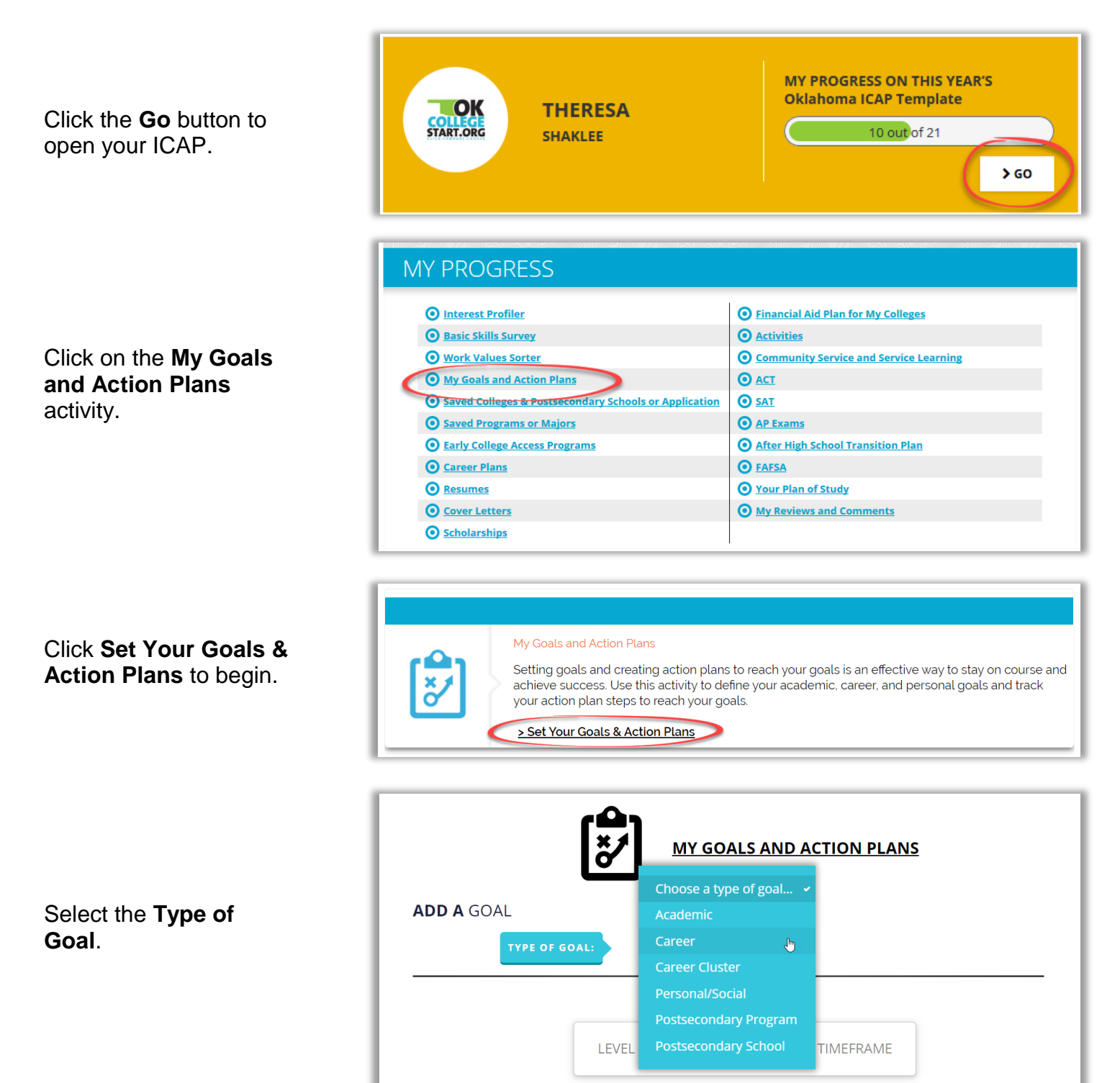

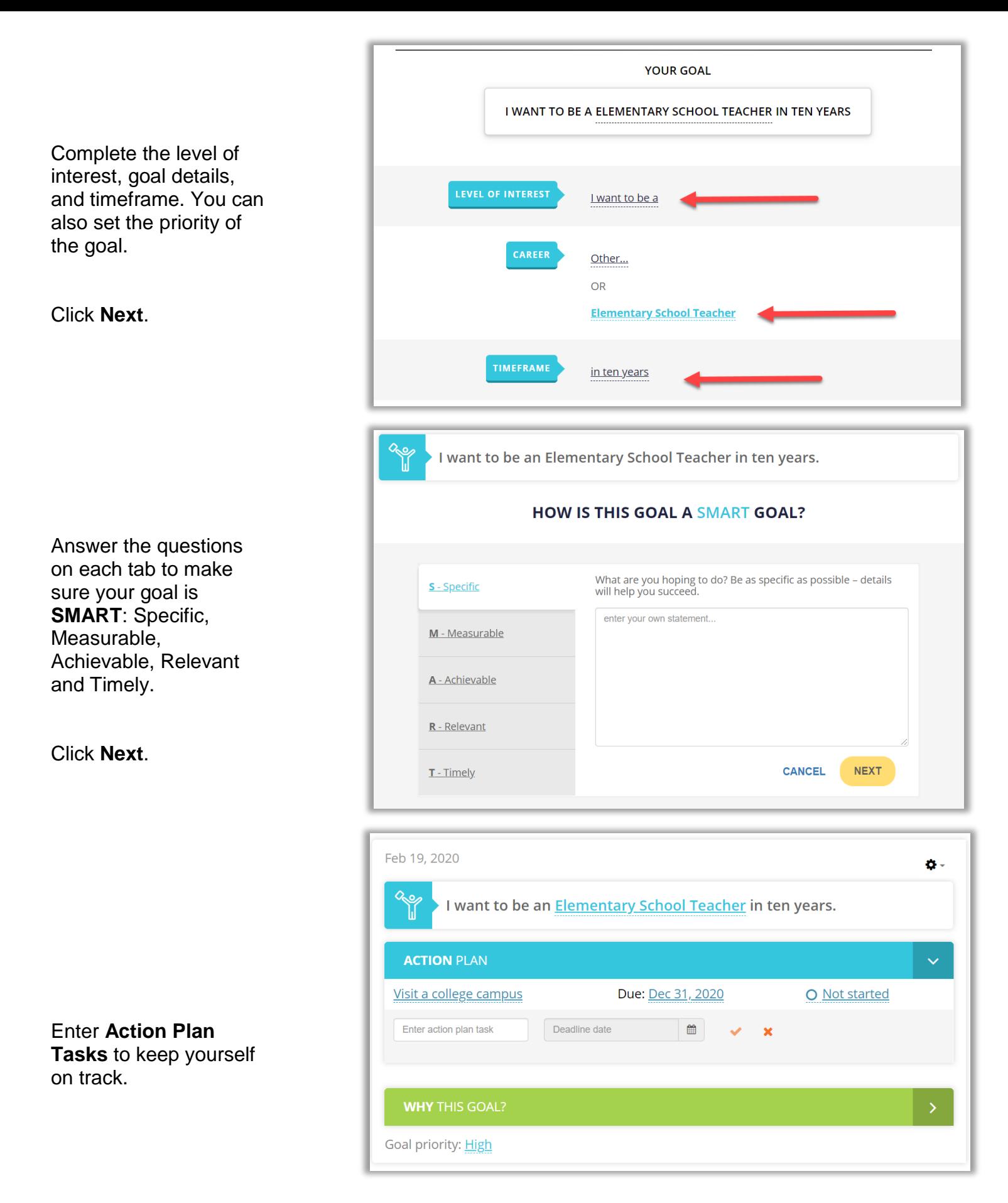

For technical assistance completing OKcollegestart activities, please contact Customer Support at [support@xap.com](mailto:support@xap.com) or 800-468-6927.